## **COVID Testing List Generation:**

You have the ability within ATS to generate random selections for COVID testing.

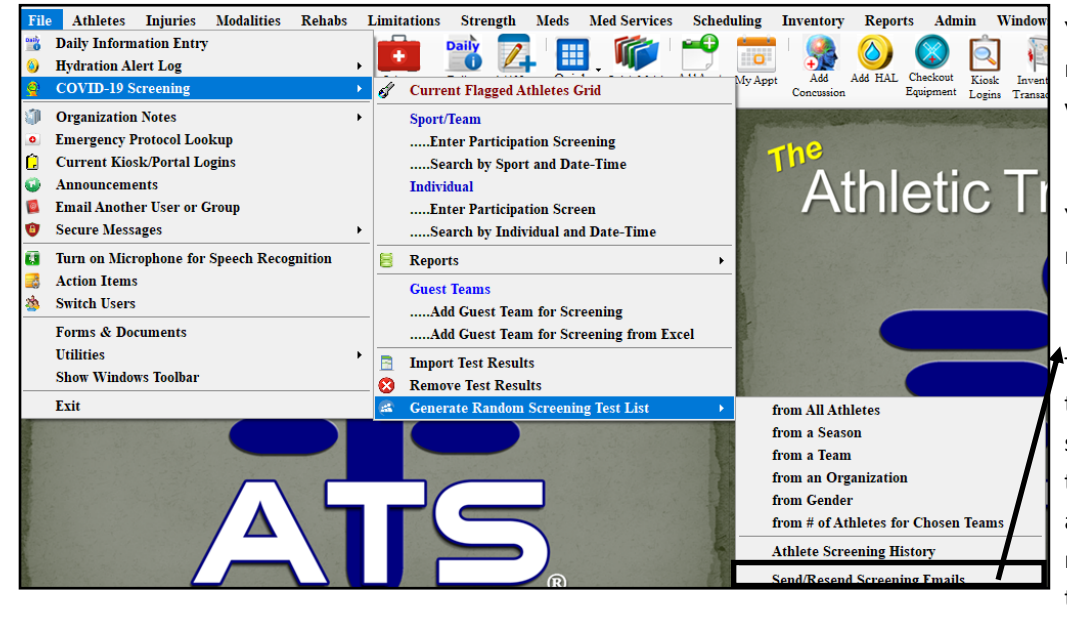

You are able to utilize the submenu to select the testing criteria you would like.

You are also able to generate a report for testing history.

The newest feature for testing is the delay send or resend screening emails. This allows you the ability to generate your list, and email it at a later date, or resend the email the day of testing.

Choose your selection criteria. If by team or organization make the appropriate choice.

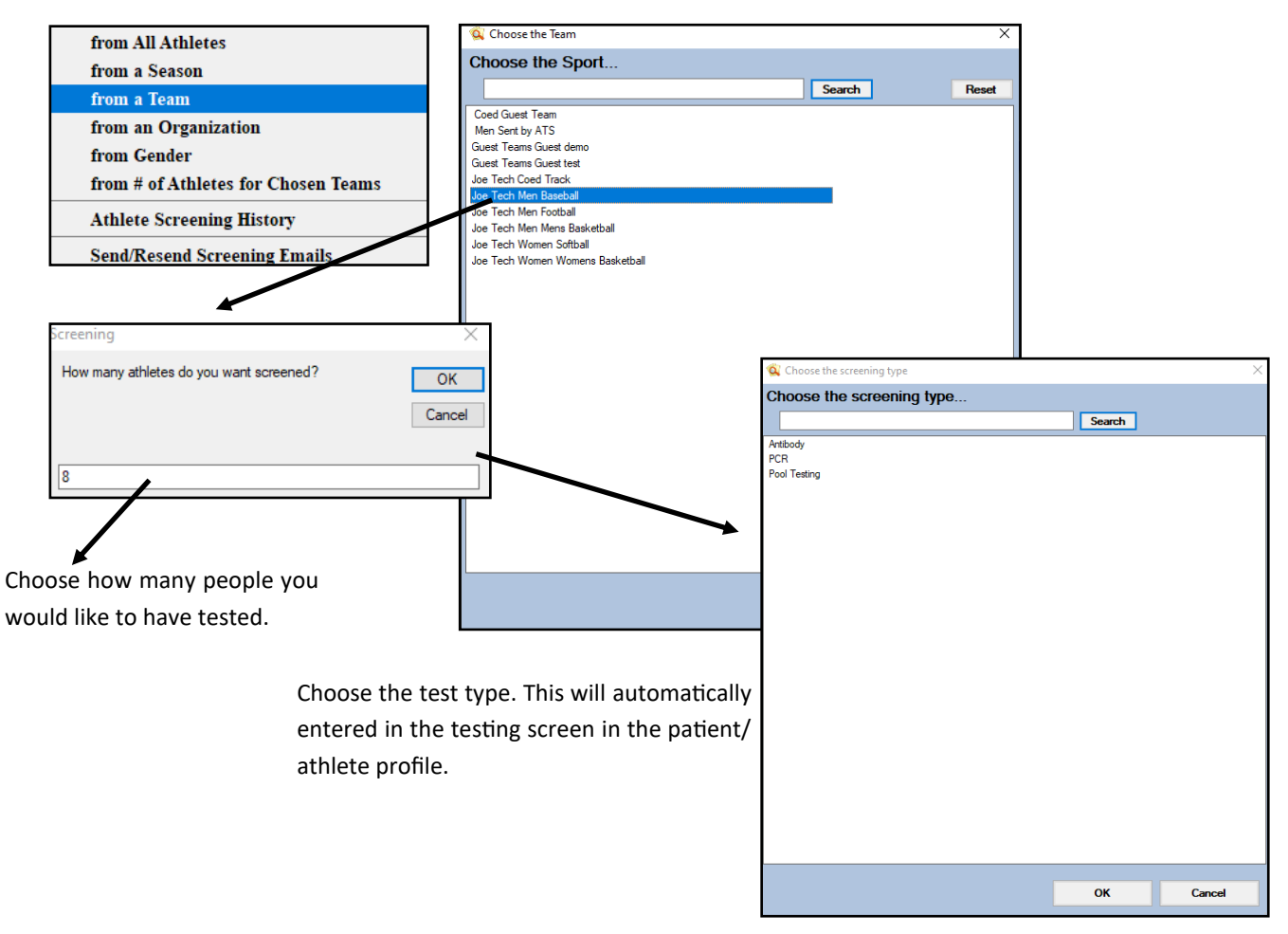

## **Random Health Screening Test List Generation**

After selecting your test type. The next prompts are important to follow. If you want to have the ability to send/resend the email at a later day, these steps are important.

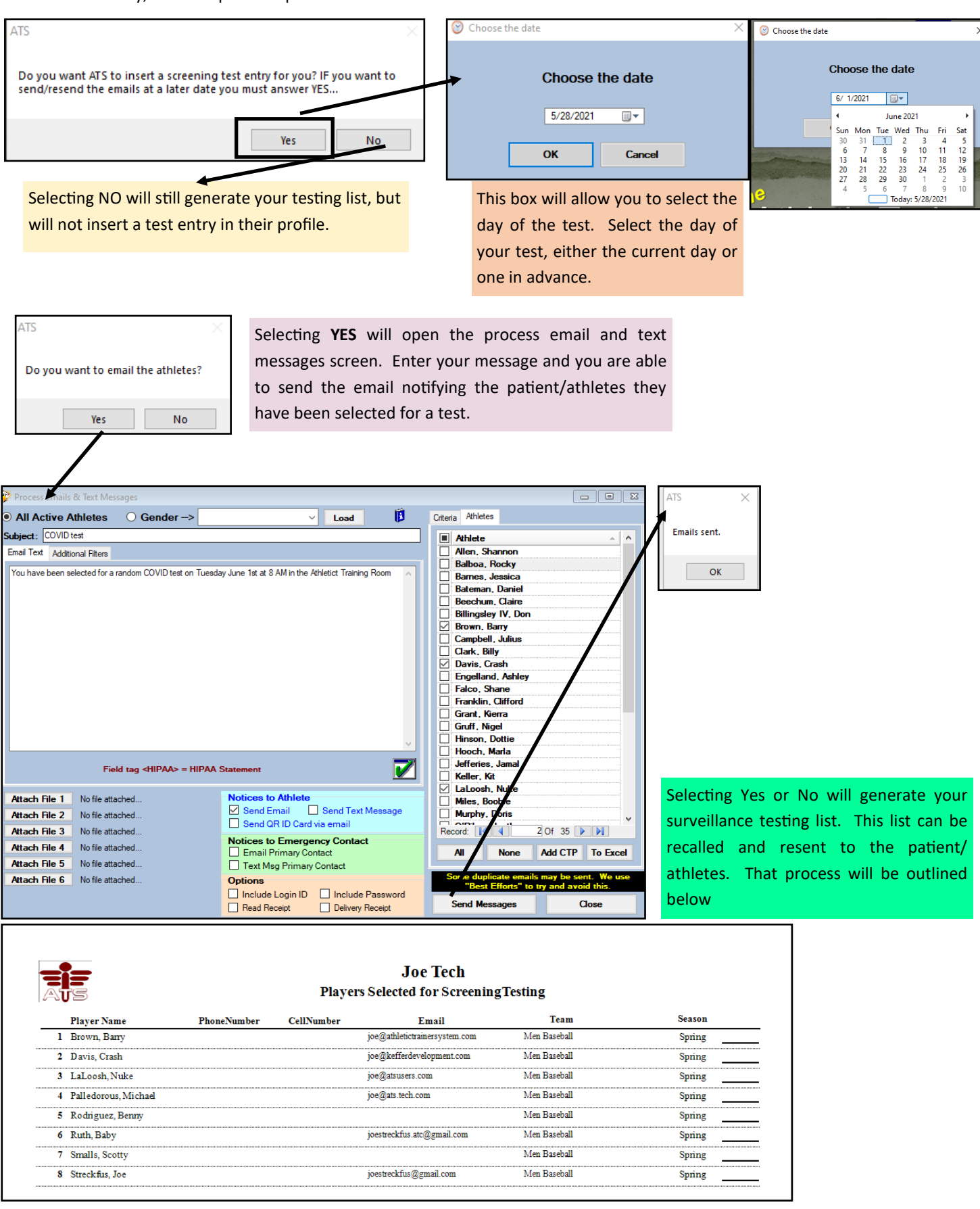

## **Random Health Screening Test List Generation**

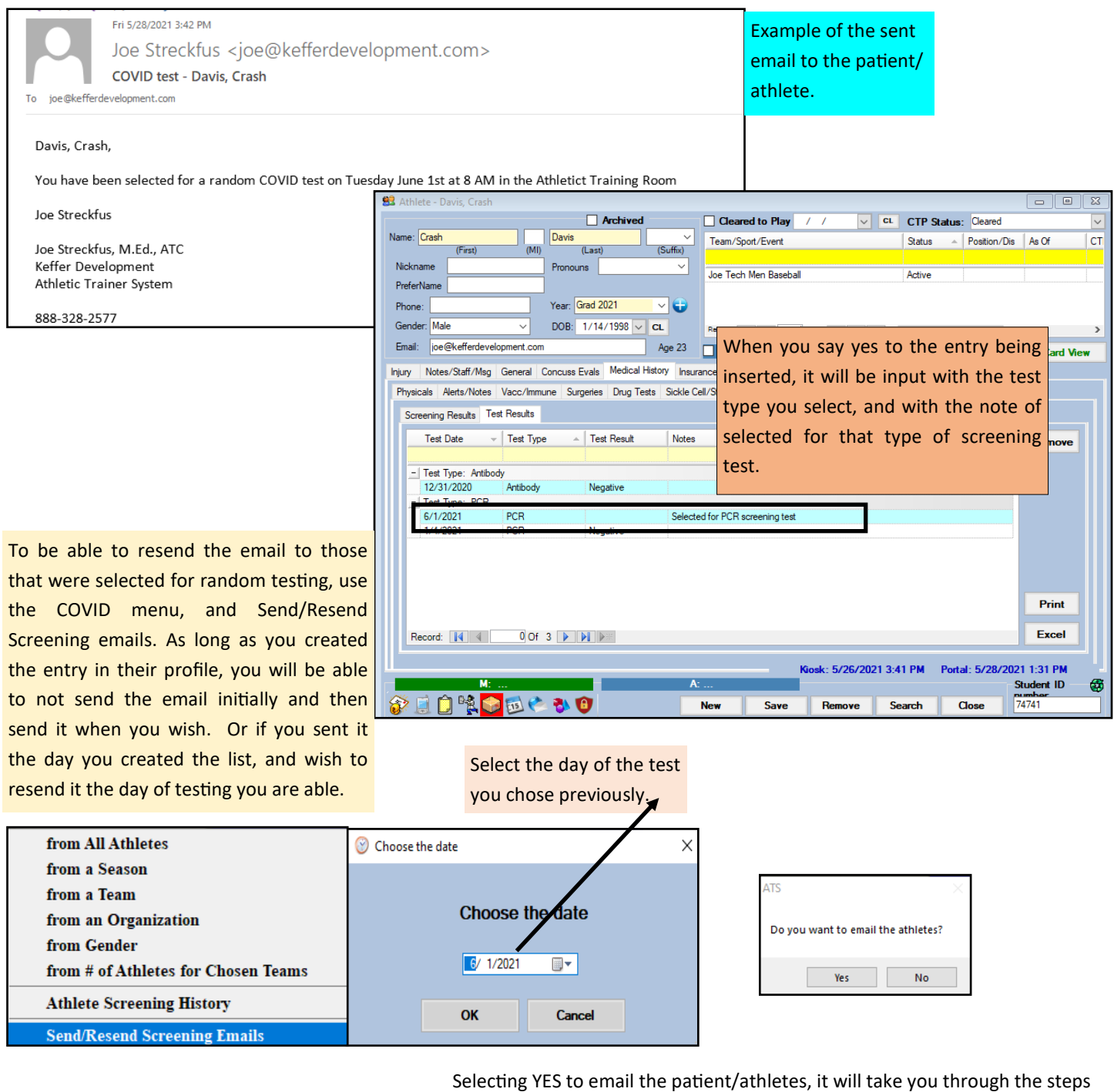

previously.

Selecting NO will regenerate the report from before only.